#### Web Server Design

#### Lecture 9 – Unsafe Methods

Old Dominion University

Department of Computer Science CS 431/531 Fall 2022 **Sawood Alam** <salam@cs.odu.edu>

2022-10-26

Original slides by Michael L. Nelson

#### Unsafe Methods

- Safe defined in 4.2.1, RFC 7231
- Safe methods: read operations that do not change the status of the server
	- GET, HEAD, OPTIONS, TRACE
	- n.b.: in practice, GET can have side effects:

http://www.foo.com/a/b/c.php?var1=foo&var2=bar

• Unsafe methods: write operations; change the state of a resource – PUT, POST, DELETE

#### Idempotent Methods

- Idempotent defined in 4.2.2 of RFC 7231
- Safe & Idempotent:

– GET (no side effects), HEAD, OPTIONS, TRACE

- Unsafe & Idempotent – PUT, DELETE
- Unsafe & ~Idempotent
	- POST, GET (w/ side effects)
		- $e.g.$  http://foo.edu/counter.cgi?action=increment&variable=x

## PUT vs. POST

- PUT tells the server to use the uploaded entity to create a resource at the specified URI
	- Unix semantic equivalent:

echo "hello world" > /tmp/hw.txt

- POST tells the server to submit the uploaded entity to the existing resource at the specified URI
	- Unix semantic equivalent:

echo "hello world" | /usr/bin/spell

#### REST Idiom

- PUT / DELETE for existing URIs – http://example.org/staff/nelson
- POST to a collection to create a new resource
	- http://example.org/staff/

## POST

- If the request does not result in a resource that can be identified with a URI, then the response codes should be:
	- 200 OK
		- An entity describing the result
	- 204 No Content
		- No description; user agent does not navigate to a new page/URI
- If the result does produce a URI identifiable resource, the result should be:
	- 201 Created, and:
	- "Location" header specifying the new URI

## PUT

- If a new resource is created:
	- 201 Created
		- Response code is returned
- If an existing resource is modified:
	- 200 OK
		- If there is an entity describing the results
	- 204 No Content
		- If there is no entity describing the results

#### DELETE

- If the URI is successfully deleted, then valid response codes are:
	- 200 OK
		- If there is an entity describing the results
	- 204 No Content
		- If there is no entity describing the results
	- 202 Accepted
		- The request was understood, queued and *might* be successful in the future
		- An entity is returned with this response, but there is no provision for the server to relay the eventual success or failure of the original request

### Failure Response Codes

- 403 Forbidden
	- Server understood the request, but will not honor it
	- Authentication will not help; do not repeat
- 405 Method Not Allowed
	- Method/URI combination not valid
	- cf. "501 Not Implemented"!
- 411 Length Required
	- "Content-Length" header is missing on client upload
- 413 Request Entity Too Large
	- Configurable server value; prevent DOS attacks
		- Note the "Content-Length" header may lie!
- 414 Request-URI Too Long
	- Configurable server value; prevent DOS attacks
- 415 Unsupported Media Type
	- E.g., server wants "application/json" but received "image/jpeg"

# Reality…

- PUT and DELETE are rarely (never?) implemented as specified in the RFC
	- Security considerations, limited client support, incomplete semantics
	- PUT sometimes implemented by redirecting to a CGI script:
		- [http://httpd.apache.org/docs/current/mod/mod\\_actions.html](http://httpd.apache.org/docs/current/mod/mod_actions.html)
	- Web Distributed Authoring and Versioning (WebDAV) is the preferred implementation for "write" operations
		- <http://www.webdav.org/>
- We will do neither approach; we'll implement native support for unsafe methods

# Allowing PUT and DELETE

- Recursively allow PUT / DELETE in a directory via these directives in *WeMustProtectThisHouse!* file:
	- ALLOW-PUT
	- ALLOW-DELETE
- Orthogonal to the uid/passwd info:

```
# 
ALLOW-PUT
ALLOW-DELETE
#
authorization-type=Basic
#
realm="Fried Twice"
#
bda:9177d249338e2b2394f65faa17a46a29
jbollen:6c4bea736ded1341eb8c507d4b0baa5b
mln:ae33d20c70e59a4c734d9f2c19c0df56
vaona:81e5a6b538844ed0c494149a96310a85
```
#### PUT Example

PUT /~mln/fairlane.txt HTTP/1.1 Host: www.cs.odu.edu Connection: close User-Agent: CS 595-s07 Automatic Testing Program Content-type: text/plain Content-length: 193

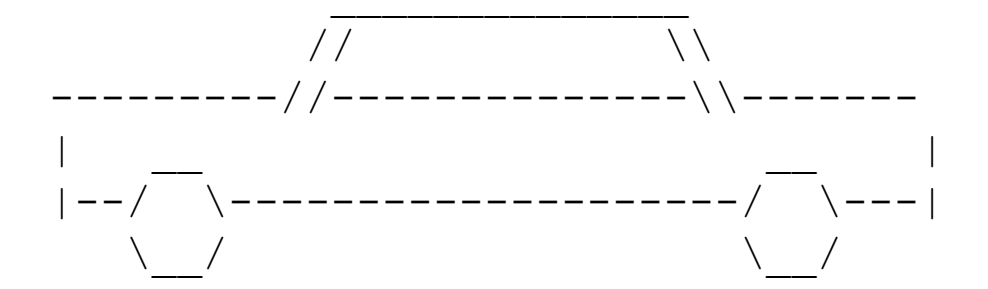

#### DELETE Example

DELETE /~mln/fairlane.txt HTTP/1.1 Host: www.cs.odu.edu Connection: close User-Agent: CS531 Automated Tester

## Reminder: OPTIONS

- Be sure to give the correct values for the OPTIONS method
	- PUT, DELETE depend on the values in "WeMustProtectThisHouse!"
	- POSTing to URI that is not an executable file?
		- Apache seems to allow it…
			- But not to directories
			- 2018-11-07 update: Apache allows POST to both now
		- We will not (status 405)

\$ telnet www.cs.odu.edu 80 Trying 128.82.4.2... Connected to xenon.cs.odu.edu. Escape character is '^]'. POST /~mln/index.html HTTP/1.1 Connection: close Host: www.cs.odu.edu

HTTP/1.1 200 OK Date: Mon, 17 Apr 2006 14:54:07 GMT Server: Apache X-Powered-By: PHP/4.4.2 Content-Length: 5357 Connection: close Content-Type: text/html

 $<$ h $+$ ml $>$ <head> <title>Home Page for Michael L. Nelson</title> [deletia]

\$ telnet www.cs.odu.edu 80 Trying 128.82.4.2... Connected to xenon.cs.odu.edu. Escape character is '^]'. POST /~mln/pubs/ HTTP/1.1 Host: www.cs.odu.edu Connection: close

HTTP/1.1 404 Not Found Date: Mon, 17 Apr 2006 23:50:59 GMT Server: Apache Content-Length: 272 Connection: close Content-Type: text/html; charset=iso-8859-1 [deletia]

## POST

- Typically the result of HTML "Forms"
	- http://www.w3.org/TR/REC-html40/interact/forms.html#h-17.13.4
- Two types of values in the client's "Content-type" request header:
	- application/x-www-form-urlencoded
		- (original & default)
	- multipart/form-data
		- Introduced in RFC-1867; allows file upload
			- <http://www.ietf.org/rfc/rfc1867.txt>

#### HTML Examples

```
 <FORM action="http://server.com/cgi/handle"
       enctype= "application/x-www-form-urlencoded"
       method="post">
  <br> <sub>P</sub>What is your name? <INPUT type="text" name="submit-name"><BR>
   <INPUT type="submit" value="Send"> <INPUT type="reset">
\langle/FORM>
```

```
 <FORM action="http://server.com/cgi/handle"
       enctype="multipart/form-data"
       method="post">
  <br> <math>\langle P \rangle</math>What is your name? <INPUT type="text" name="submit-name"><BR>
  What files are you sending? <INPUT type="file" name="files"> <BR>
   <INPUT type="submit" value="Send"> <INPUT type="reset">
\langle/FORM>
```
#### application/x-www-form-urlencoded

POST /~mln/foo.cgi HTTP/1.1

Host: www.cs.odu.edu

Connection: close

Referer: http://www.cs.odu.edu/~mln/bar.html

User-Agent: CS 595-s06 Automatic Testing Program

Content-type: application/x-www-form-urlencoded Content-Length: 134

action=restore&manufacturer=ford&model=fairlane+500XL&year=1966 &status=modified&engine=427+sideoiler&transmission=4+speed+toploader

#### *Functionally the same as (modulo a possible 414 response):*

GET /~mln/foo.cgi?action=restore&manufacturer=ford&model=fairlane+500XL&year=1966 &status=modified&engine=427+sideoiler&transmission=4+speed+toploader HTTP/1.1 Host: www.cs.odu.edu Connection: close Referer: http://www.cs.odu.edu/~mln/bar.html User-Agent: CS 595-s06 Automatic Testing Program

This has obvious limitations for sending 1) a lot of data, 2) non-ascii/binary data

POST /~mln/foo.cgi HTTP/1.1 Host: www.cs.odu.edu Connection: close Referer: http://www.cs.odu.edu/~mln/bar.html User-Agent: CS 595-s06 Automatic Testing Program Content-type: multipart/form-data; boundary=----------0xKhTmLbOuNdArY Content-Length: 698

#### multipart/form-data (with file upload)

------------0xKhTmLbOuNdArY Content-Disposition: form-data; name="action"

restore ------------0xKhTmLbOuNdArY Content-Disposition: form-data; name="manufacturer"

ford ------------0xKhTmLbOuNdArY Content-Disposition: form-data; name="model"

fairlane 500xl ------------0xKhTmLbOuNdArY Content-Disposition: form-data; name="year"

---------//--------------\\-------

| \_\_ \_\_ | |--/ \--------------------/ \---|  $\setminus$   $\setminus$  /  $\setminus$  /  $\setminus$  /  $\setminus$ 

 $\angle$  //  $\angle$  //  $\angle$  //

------------0xKhTmLbOuNdArY--

#### 1966

```
------------0xKhTmLbOuNdArY
Content-Disposition: form-data; name="picture"; filename="fairlane.txt"
Content-Type: text/plain
```
It's foo.cgi's responsibility to unpack most of this data, but it's the server's responsibility to set up various environment variables (which will be covered in the next lecture)

Note the "--" to indicate the end